ト上には信用できない情報もあふ れていることなど情報モラル教 育もしっかりと行っていかなけ ればなりません。これから学習 の中にどのようにタブレット端 末を組み込んでいくか研究 。しながら進めていきます

> 竹永小学校  $\gamma$ <sub>教諭</sub> 川瀬章仁

月中旬からようやく学校が再

再

The Second Contract of

タブレ

レット端末

。ト端末の活用が図られています 人物 こまば こまばな かいしゅう こうしゃ こうしゃ こうしゃ こうしゃ こうしゃ こうしゃ アクセス かんしゅう かんしゅう かんしゅう かんしゅう かんしゅう かんしゅう かんしゅう かんしゅう 、か月ほどしか経過していませんが 2が児童生徒に配備されてからまだ タブレット端末。が本格化しました

端末の活用が図られてい

ます。

各学校のさまざまな授業でタブレ か月ほどしか経過していませんが が児童生徒に配備さ が本格化しました。

れてからまだ2

教科や学年によって活用方法は異

教科や学年によって活用方法は畢

広報こもの No. 735 5

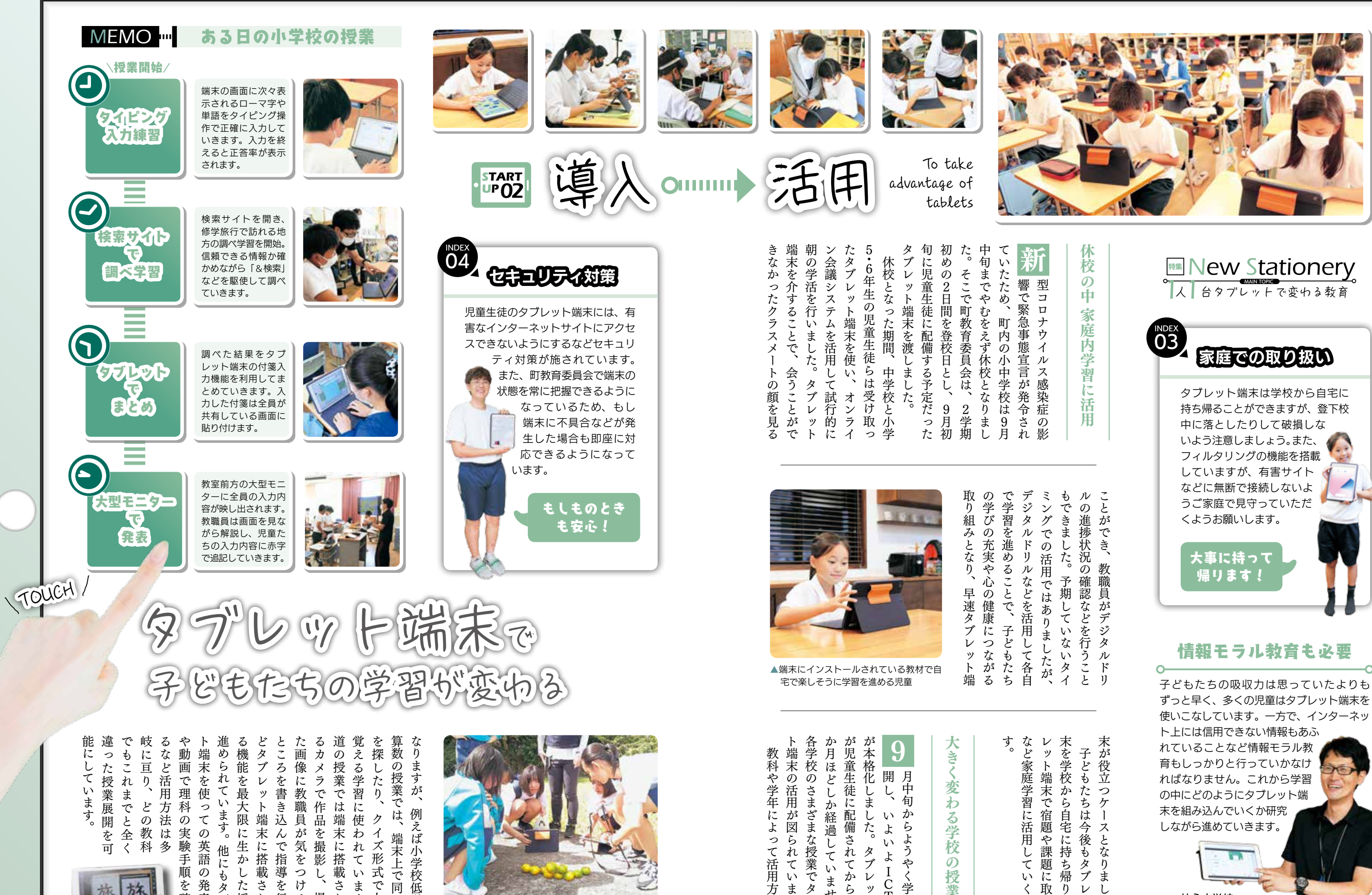

違  $\mathcal{L}$ 能にして 岐に亘り、  $\ddot{a}$ 違った授業展開を可 これまでもない どの教科、岐に亘り もこれまでと全く った授業展開を可 ます。 どの教科

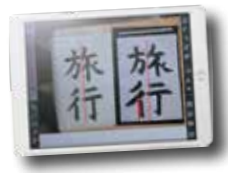

広報こもの No. 735 4

 $\bullet$ 

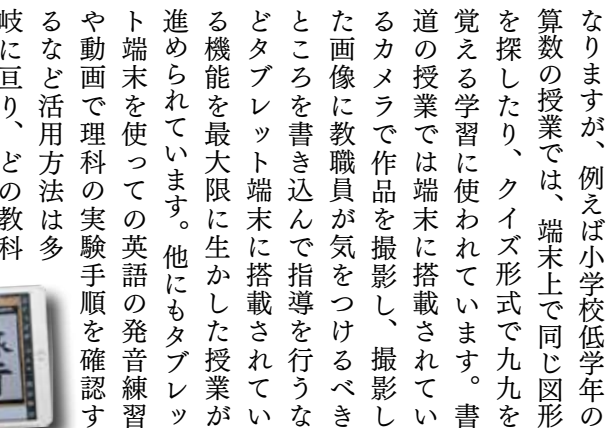

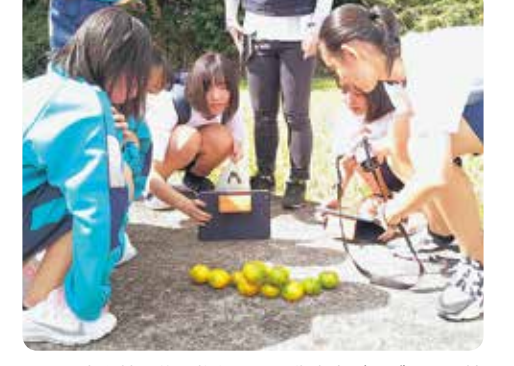

▲八風中学校の修学旅行では、代表者がタブレット端 末を持参し、旅行中の写真撮影などに活用しました。

す。<br>など家庭学習に活用していく予定で レット端末で宿題や課題に取り組末を学校から自宅に持ち帰り、タ などをおとれることをしていく、予定できることをしていく予定できることをしていく予定できることをしていく予定できることをしていく予定できることをしていく予定できることをしていく予定できることをしていく予 レット端末で宿題や課題に取り組む タブ、末を学校から自宅に持ち帰り 子どもたちは今後もタブ 子どもたちは今後もタブレット端  $\overline{\nu}$ だ。 ット<br>端 タブ む

。末が役立つケースとなりました

大きく姿を感じます。

大きく変わる学校の授業